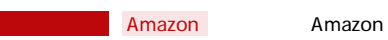

## Amazon

Amazon Amazon Amazon Amazon Amazon API

#### **Amazon**

don Contract System and Amazon and The Contract System and Amazon and The Contract Oriental American Contract O

### AmazonAPI

**\_\_Amazon** 

# Amazon [ **]**

### **Amazon** [ ] **[伝票番号]と[出荷日]の入力が必須となります。**

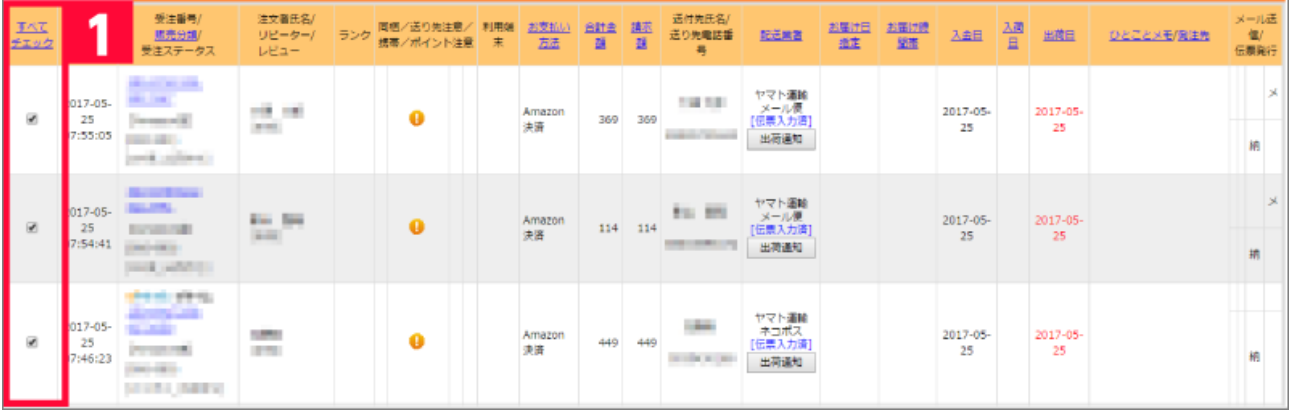

1 Amazon

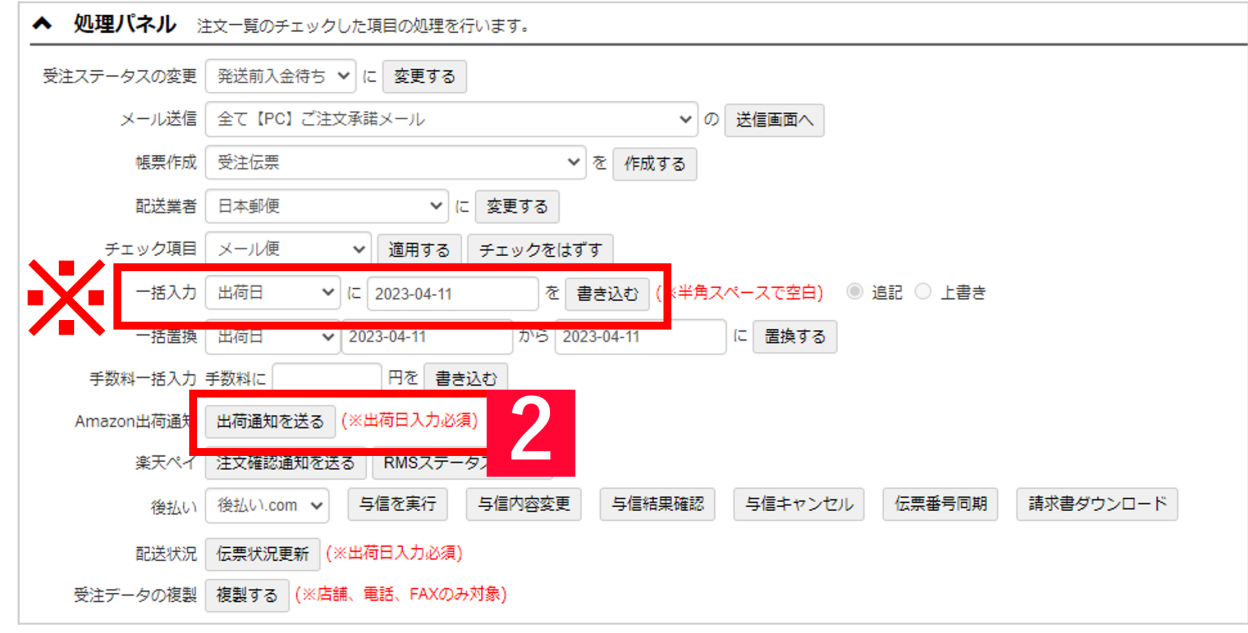

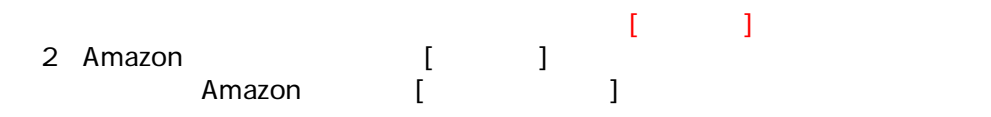

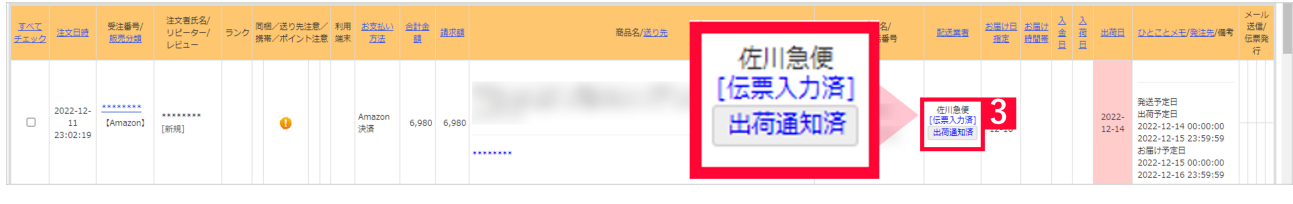

 $3$ [ ]  $\qquad$  [ ] Amazon とごしている しょうしゃ インター・トラップ Amazon とうしょう しょうしゅうしょう しょうしゅうしょう

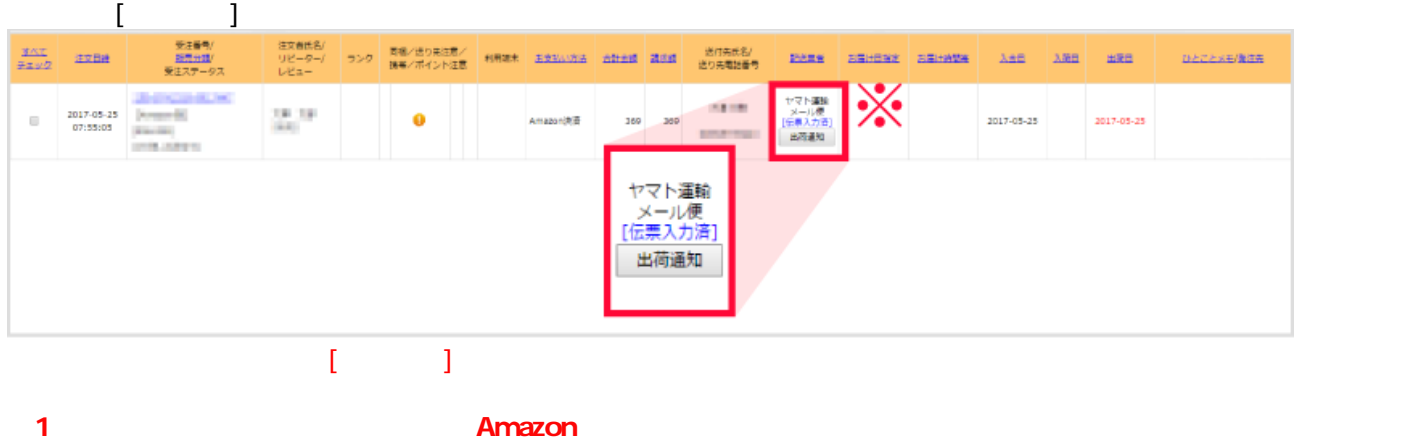

**GoQSystem**